# **Lab04 Sort and Count**

## **Task**

In this programming assignment, you are asked to "sort an array."

Now you have **16** students' scores.

If a student scores 85 or above and is in top 25%, he/she will receive an A.

If he/she does not get an A but scores 75 or above and is in top 50%, he/she will get a B.

Note:

- Each score is stored in successive memory locations starting with address **x4000**.
- Each score is an integer between 0 and 100. ( $0 \leq score \leq 100$ ).
- Everyone gets a **different** score.

Your job:

- 1. Your program should sort scores in **ascending order** (smallest-to-largest) and store them in successive memory locations starting with address **x5000**.
- 2. Your program should count how many students get an A and store the number in **x5100**.
- 3. Your program should count how many students get a B and store the number in **x5101**.

R0-R7 are set to zeroes at the beginning, and your program should start at **x3000**.

Here are some examples:

Input:

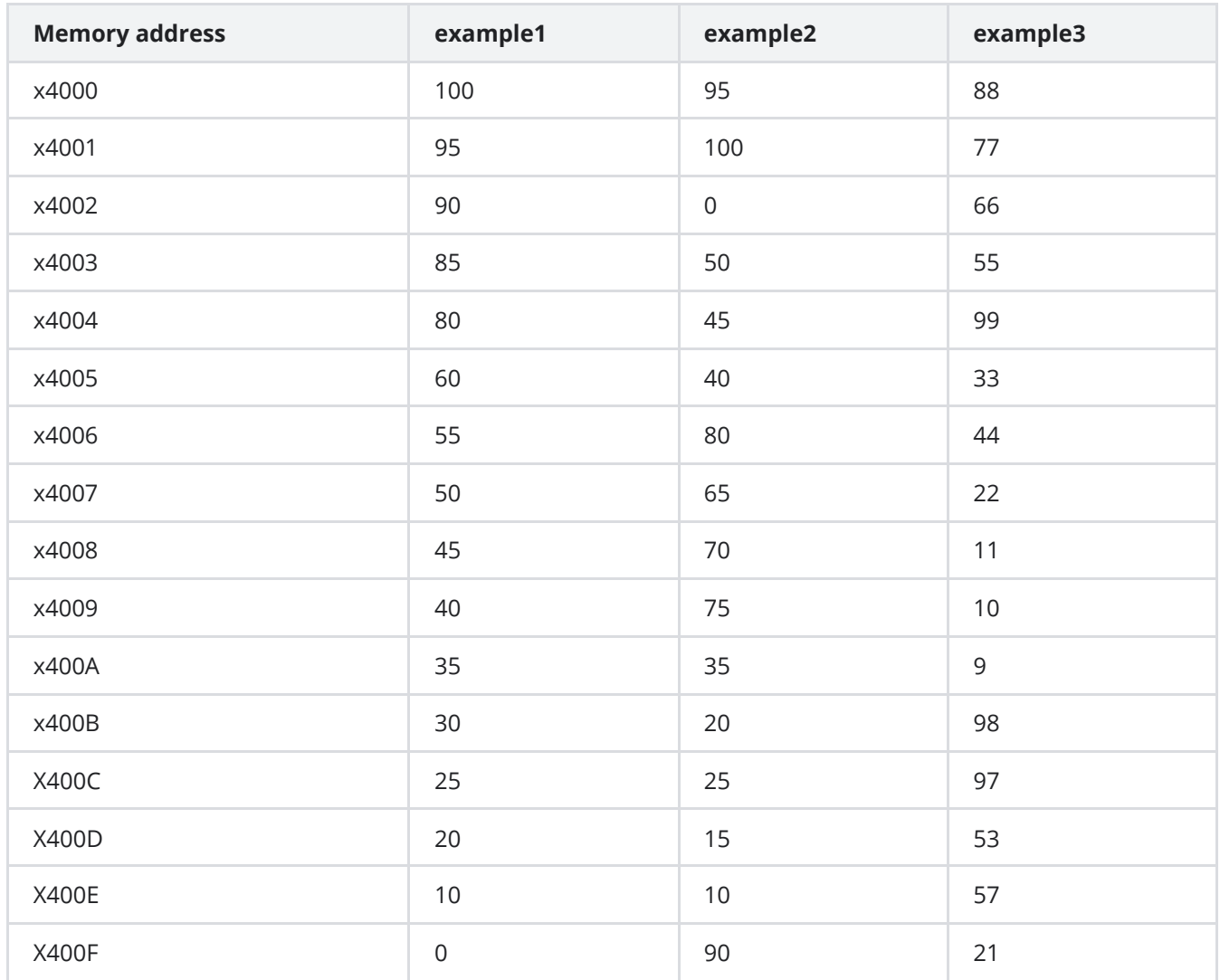

Output:

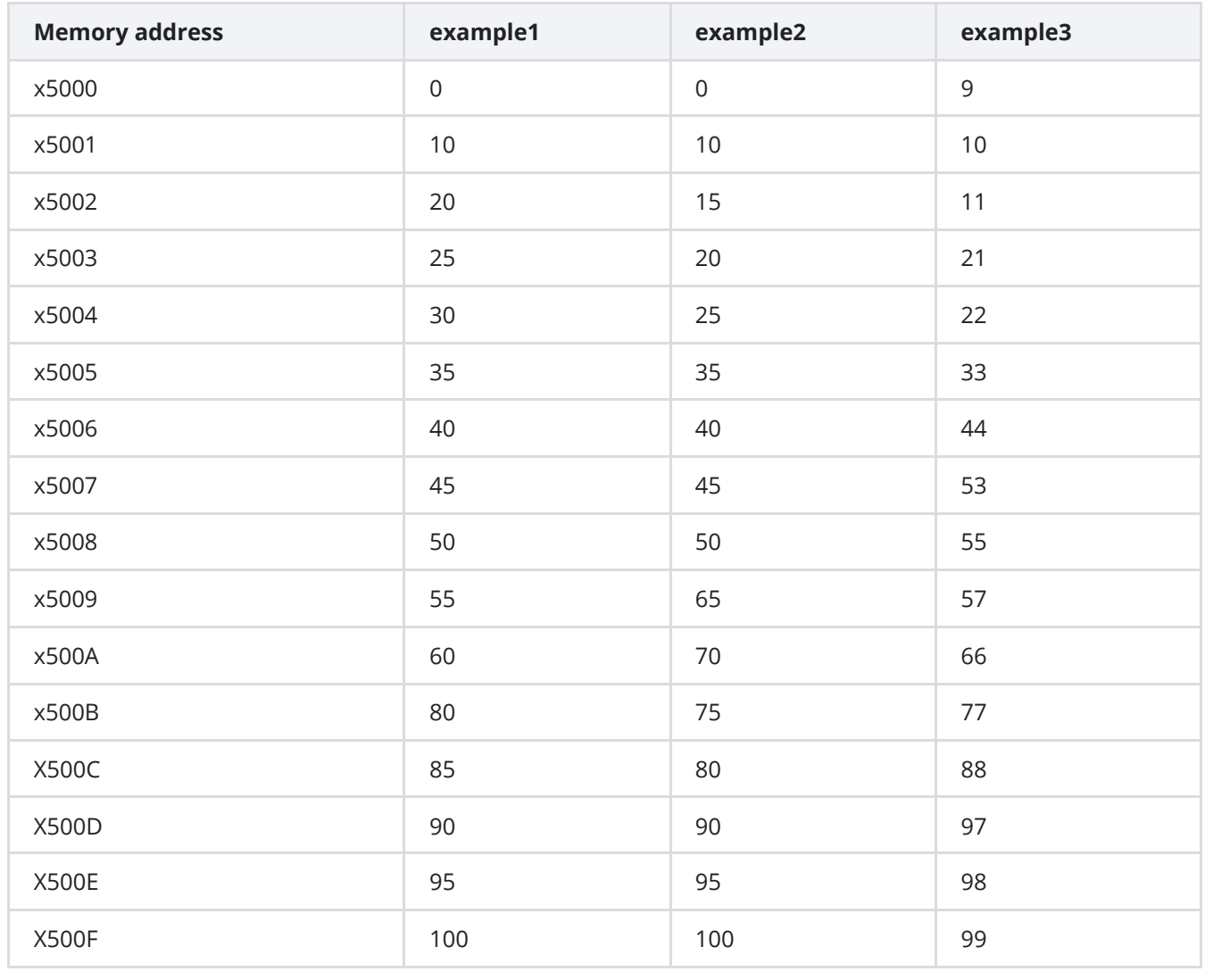

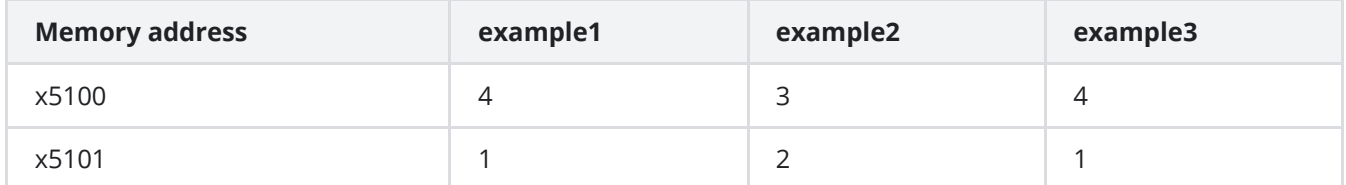

## **Test**

Manually set 16 numbers in memory might be cumbersome. We provide you with [this website](https://ics.liuly.moe/judge.html) for testing. Helper output information contains 18 numbers separated by comma. The first 16 numbers are the memory content between **x5000** and **x500F** after sorting, and the latter two are the count of grade A and B.

## **Score**

Correctness for 50% and the report for other 50%.

#### **Submission**

Here are some notifications:

- Your program should start with **.ORIG x3000**
- Your program should end with **.END**
- Your last instruction should be **TRAP x25 (HALT)**
- **Capitalized** keywords (also labels) are recommended (For example, use "ADD" instead of "add", use

"NUMBER" instead of "number" )

- **Spaces** after **commas** (ADD R0, R0, #1 rather than ADD R0, R0, #1)
- **Decimal** constants start with #, **hexadecimal** with lowercase x
- Write **comments** when necessary

You may also refer to the textbook for more details about code style.

Your submission be structured as shown below.

```
PB21******_Name.zip
1
!"" PB21******_Name_report.pdf
2
3 | └─ lab4.asm
```
#### **Reports**

Your reports should contain at least the five parts below:

- purpose
- principles (e.g. how to deal with modulus)
- procedure (e.g. bugs you encountered and how to solve them)
- results of your test